**alpaka Parallel Programming – Online Tutorial** Lecture 00 – Getting Started with alpaka **Lesson 02: Portable Heterogeneous Parallel Programming**

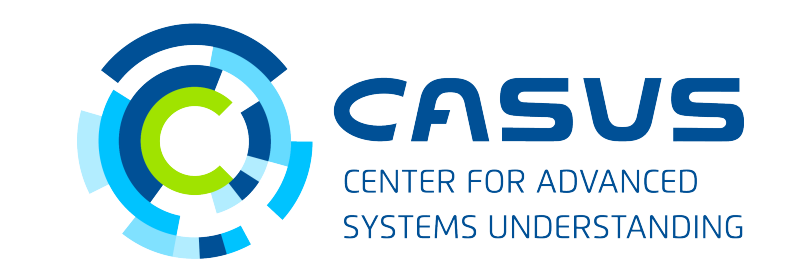

**www.casus.science**

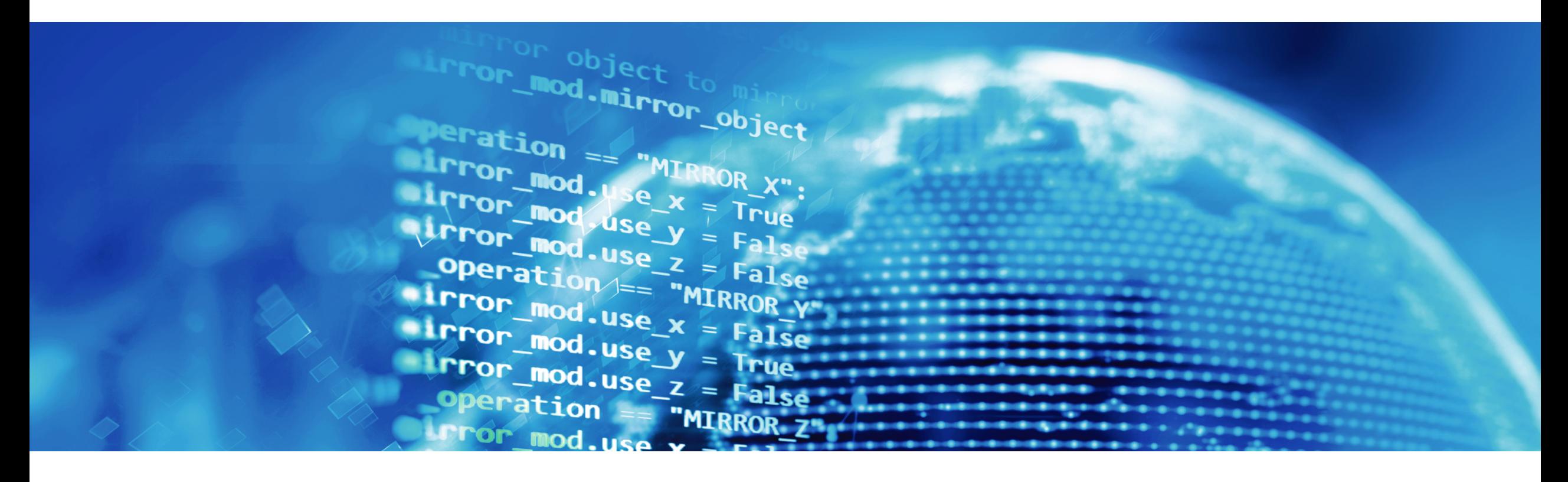

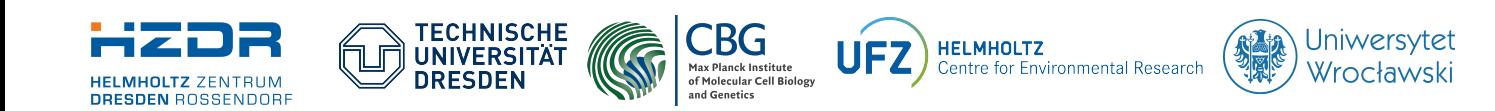

SPONSORED BY THE

**Federal Ministr** of Education **FÜR WISSENSCHAFT** and Research KULTUR UND TOURISMUS

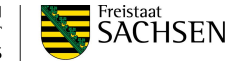

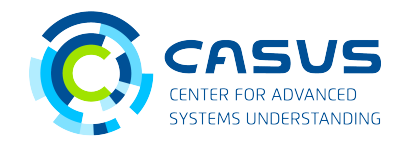

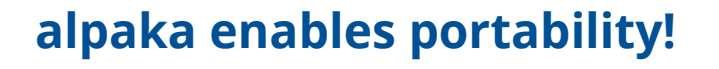

- Idea: Write algorithms once...
	- ... independently of target architecture
	- ... independently of available programming models
- Decision on target platform made during compilation
	- Choosing another platform just requires another compilation pass
- alpaka defines an abstract programming model
- alpaka utilizes C++14 to support many architectures
	- CUDA, HIP, OpenMP, TBB, ...

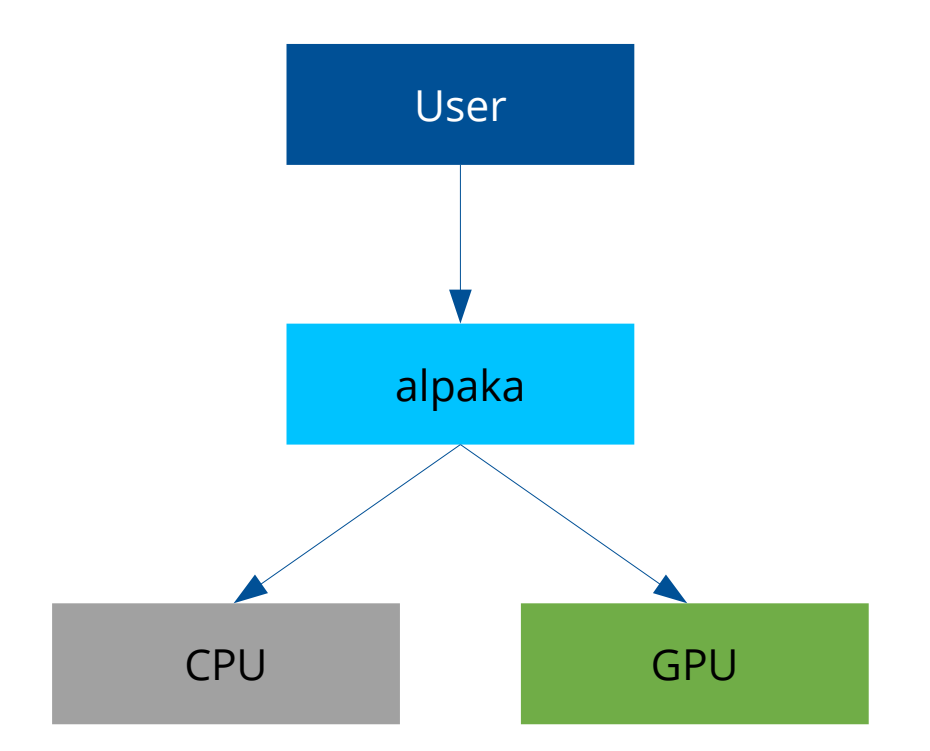

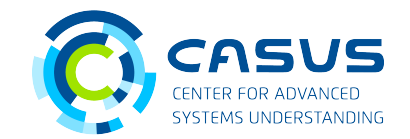

### **alpaka enables full utilization of heterogeneous systems!**

- Algorithms are generally independent of chosen target architecture auto const taskCpu = alpaka::kernel::createTaskKernel<**AccCpu**>(workDivCpu, **kernel**, …); auto const taskGpu = alpaka::kernel::createTaskKernel<**AccGpu**>(workDivGpu, **kernel**, …);
- Optimization for specific architecture is still possible

```
template <typename TAcc> // general case 
void someComputationIntensiveFunction(TAcc const & acc) { … };
```

```
template <> \sim // specialization for AccGpu
void someComputationIntensiveFunction<AccGpu>(AccGpu const & acc) { … };
```
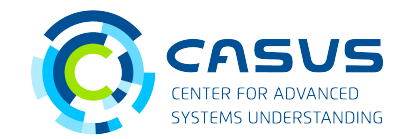

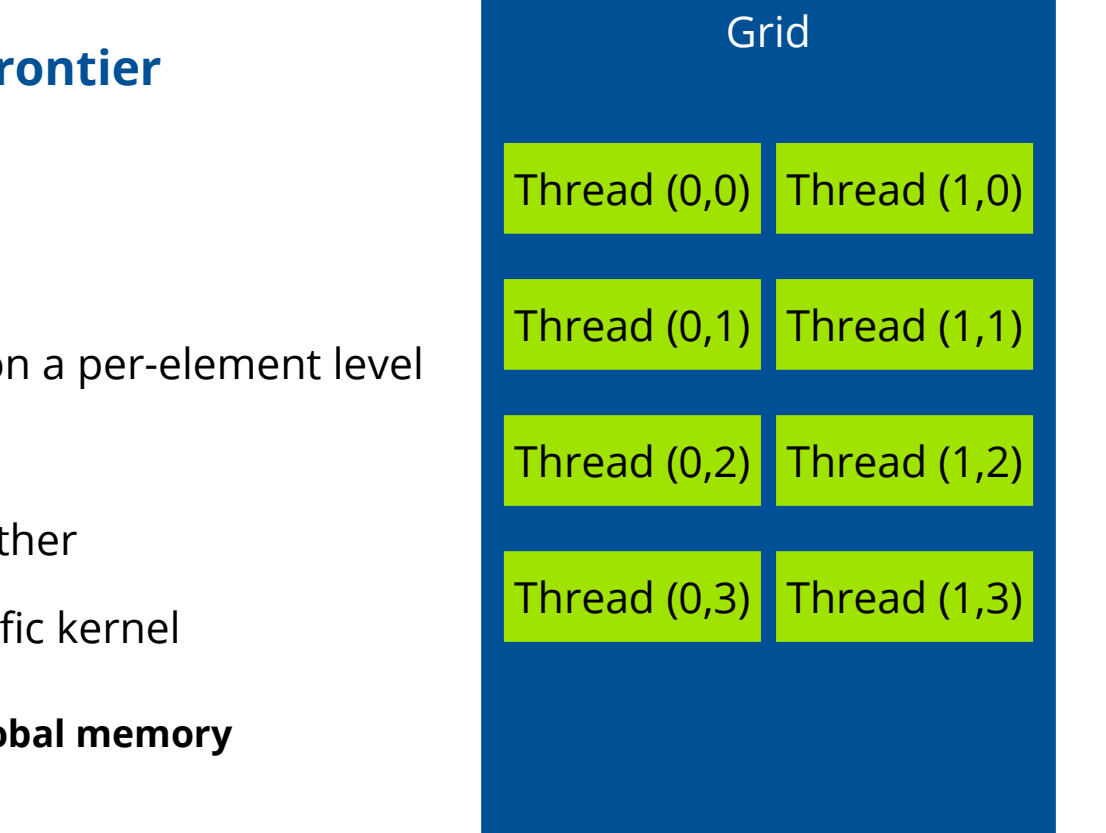

### **How parallelism is achieved, Part I: The grid, a digital frontier**

- alpaka is ideal for data-parallel algorithms  $\rightarrow$  execute the same algorithm on different data elements
- alpaka **kernel**: sequence of commands forming the algorithm on a per-element level
- alpaka **thread:** execution of a kernel for a single data element
- threads are executed in parallel and are independent of each other
- alpaka **grid**: n-dimensional grid of all **threads** executing a specific kernel
	- each thread is assigned a unique index on the grid
	- threads on the grid are able to communicate through high-latency **global memory**

### **How parallelism is achieved, Part II: Blocks on the grid**

- Grids are divided into independent **blocks** of equal size
- Each thread is assigned to exactly one block
- Each thread is assigned an unique index on the block
- All threads inside a block are executed in parallel
- All threads inside a single block can be **synchronized**  $\rightarrow$  no synchronization on the grid level!
- All threads inside a block can communicate through low-latency **shared memory**

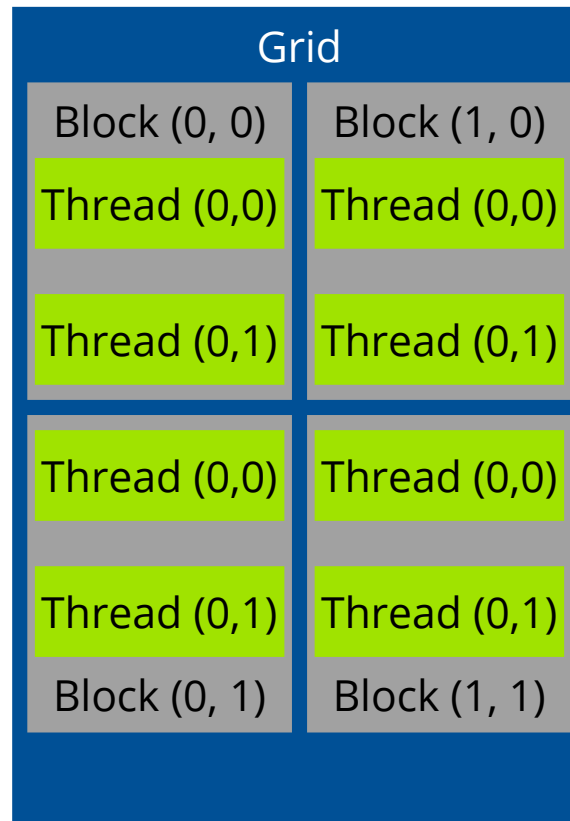

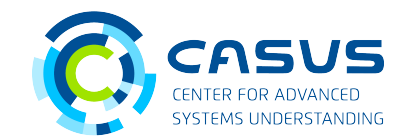

### **Summary**

- alpaka is ideal for data-parallel algorithms
- Algorithms are written per data element (**kernel**)
- data parallelism achieved through a hierarchy of independent **threads** and **blocks** on a **grid**
- All threads can communicate through high-latency **global memory**
- Threads inside a block can be **synchronized**
- Threads inside a block can communicate through low-latency **shared memory**

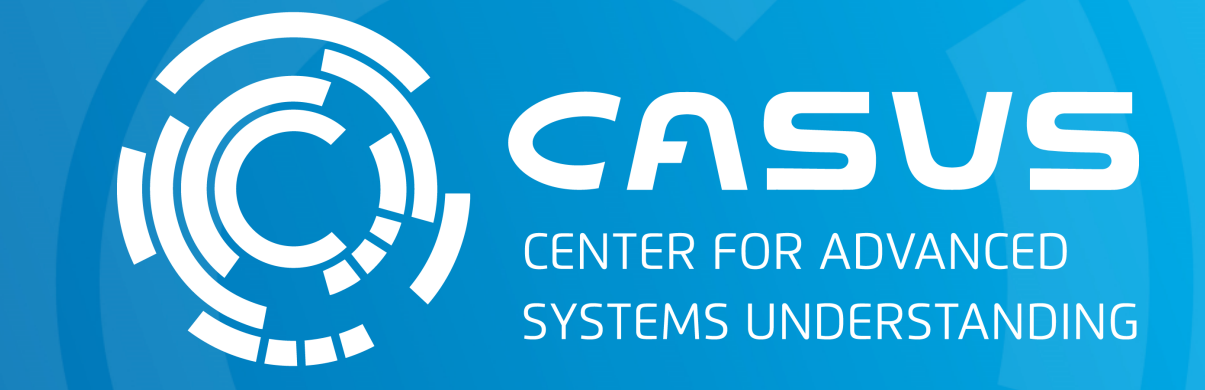

# **www.casus.science**

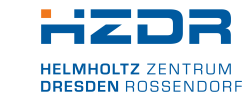

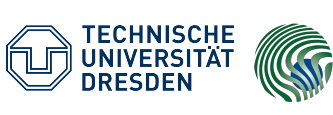

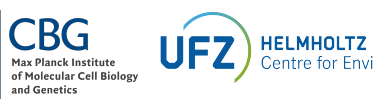

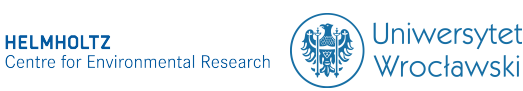

SPONSORED BY THE

Federal Ministry of Education and Research KULTUR UND TOURISMUS

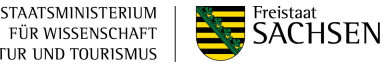